**2020 © Adam Meissner**

## Politechnika Poznańska Instytut Informatyki

# Adam Meissner

Adam.Meissner@put.poznan.pl http://www.man.poznan.pl/~ameis

# **SZTUCZNA INTELIGENCJA**

### **Elementy wnioskowania automatycznego**

#### **Literatura**

- [1] Ben-Ari M., *Logika matematyczna w informatyce*, WNT, Warszawa, 2006.
- [2] Nilsson U., Małuszyński J., Logic, Programing and Prolog (2ed), John Wiley & Sons Ltd,1995.
- [3] Stickel M., *A Prolog Technology Theorem Prover: A New Exposition and Implementation in Prolog*. SRI Int. Menlo Park, Technical Note 464, 1989.
- [4] Wójcik M., *Zasada rezolucji*; *teoria*, *praktyka*, *kierunki rozwoju*; raport IPI PAN **662**, czerwiec 1989.

#### **Wprowadzenie**

- system wnioskowania automatycznego, inaczej: system wnioskujący (ang. *Reasoning System*) jest implementacją metody wnioskowania w danym rachunku formalnym, która obejmuję:
	- reguły wnioskowania
	- strategie wnioskowania
- architektura systemu wnioskującego

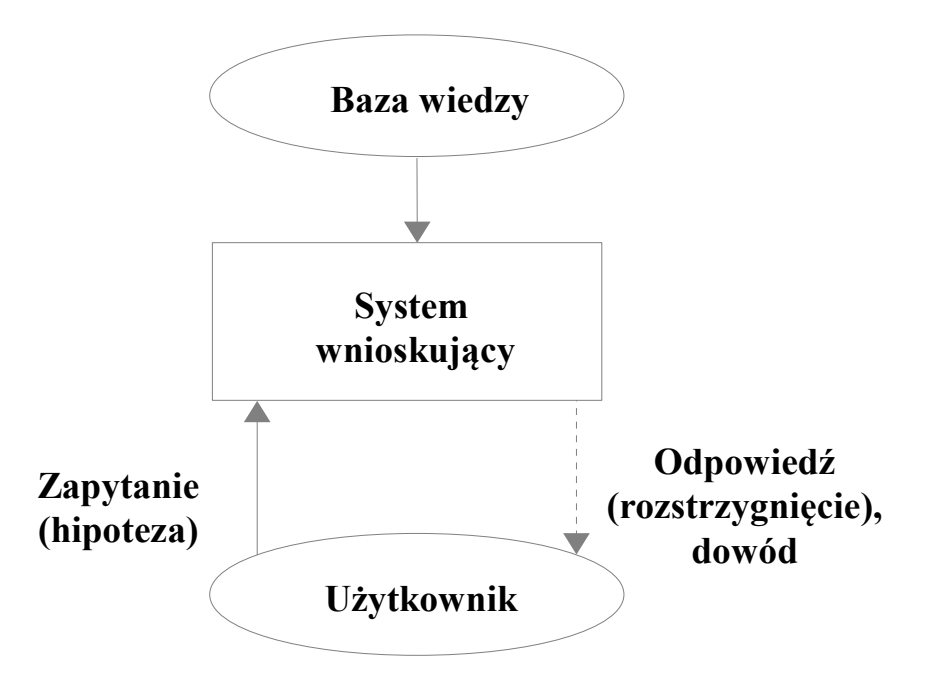

- przykładowe zastosowania systemów wnioskujących:
	- systemy ekspertowe
	- formalna weryfikacja oprogramowania
	- automatyczne dowodzenie twierdzeń
- do metod wnioskowania, najczęściej wykorzystywanych w systemach RS dla logiki I rzędu należy:
	- wnioskowanie rezolucyjne [Robinson, 1965]
	- dedukcja naturalna [Gentzen, 1934], w szczególności rachunek tabel analitycznych [Smullyan, 1968].

### **Reguła rezolucji**

#### **Def. (literał, literał pozytywny, literał negatywny)**

*Literałem* nazywa się formułę atomową lub formułę atomową z negacją. Formuła atomowa jest *literałem pozytywnym*, a formuła atomowa z negacją jest *literałem negatywnym*. Dowolne literały postaci *A* oraz ~ A stanowią parę *literałów komplementarnych*.

### **Def. (klauzula)**

*Klauzulą* nazywa się dowolną formułę, przyjmującą jedną z wymienionych postaci:

1.  $(\forall x_1)$  ...  $(\forall x_m)$   $L_1 \vee ... \vee L_n$  dla  $n > 1$ ,

$$
2.(\forall x_1) ... (\forall x_m) L_1
$$

3. Formuła pusta (tzw. *klauzula pusta*, oznaczana symbolem  $\square$ ) przy założeniu, że *L*1, …, *Ln* dla *n* > 1 są dowolnymi literałami, nie zawierającymi żadnych zmiennych oprócz  $x_1, \ldots, x_m$  dla  $m \geq 1$ . Przyjmuje się, że kwantyfikatory w zapisie klauzuli mogą być pominięte.

#### **Def. (reguła rezolucji, rezolwenta, literał aktywny)** Niech  $A \vee B_1 \vee ... \vee B_m$  oraz  $\sim A \vee C_1 \vee ... \vee C_n$  beda dowolnymi klauzulami, gdzie *A* jest formułą atomową a *B*1, …, *Bm* i *C*1, …, *Cn* to dowolne literały. Regułę wnioskowania postaci

$$
A \vee B_1 \vee \ldots \vee B_m, \neg A \vee C_1 \vee \ldots \vee C_n
$$
  

$$
B_1 \vee \ldots \vee B_m \vee C_1 \vee \ldots \vee C_n
$$

nazywa się *regułą rezolucji*. Formuła  $B_1 \vee \ldots \vee B_m \vee C_1$ ∨...∨ C<sub>n</sub> nosi nazwę rezolwenty a literały ~A oraz A noszą nazwę *literałów aktywnych*.

#### **Wnioskowanie rezolucyjne (1)**

- wnioskowanie rezolucyjne jest metodą dowodzenia nie wprost
- wszystkie formuły przetwarzane w procesie wnioskowania mają postać klauzul
- dowolny zbiór *S* formuł logiki I rzędu można przekształcić w zbiór klauzul *S'* taki, że *S* jest niespełnialny wtw. *S'* jest niespełnialny.

## **Def. (rezolucja liniowa)**

*Rezolucja liniowa* jest to strategia wnioskowania za pomocą reguły rezolucji, w której każdą, kolejną parę przesłanek tworzą następujące dwa elementy:

- (1) w pierwszym kroku negacja hipotezy, w każdym kolejnym kroku - rezolwenta uzyskana w kroku poprzednim,
- (2) dowolny aksjomat, negacja hipotezy lub dowolna rezolwenta skonstruowana wcześniej.

### **Przykład 1**

```
teoria : \{A_1 \vee A_2, A_1 \vee \neg A_2\}hipoteza: A_1\sim A<sub>1</sub> A<sub>1</sub> \vee A<sub>2</sub>
```

$$
\begin{array}{cc}\nA_2 & A_1 \vee & A_2 \\
\downarrow & & \searrow\n\end{array}
$$

$$
\begin{matrix}\nA_1 & A_1 \\
\vdots & \vdots \\
A_n & A_n\n\end{matrix}
$$

#### **Wnioskowanie rezolucyjne (2)**

## **Def. (rezolucja źródłowa)**

*Rezolucja źródłowa* jest to strategia wnioskowania za pomocą reguły rezolucji, w której każdą, kolejną parę przesłanek tworzą następujące dwa elementy:

- (1) w pierwszym kroku negacja hipotezy, w każdym kolejnym kroku - rezolwenta uzyskana w kroku poprzednim,
- (2) dowolny aksjomat.

#### **Przykład 2 (niepełność rezolucji źródłowej)**

**teoria** :  $T = \{A_1 \vee A_2, A_1 \vee \neg A_2\}$ 

**hipoteza:**  $A_1$ 

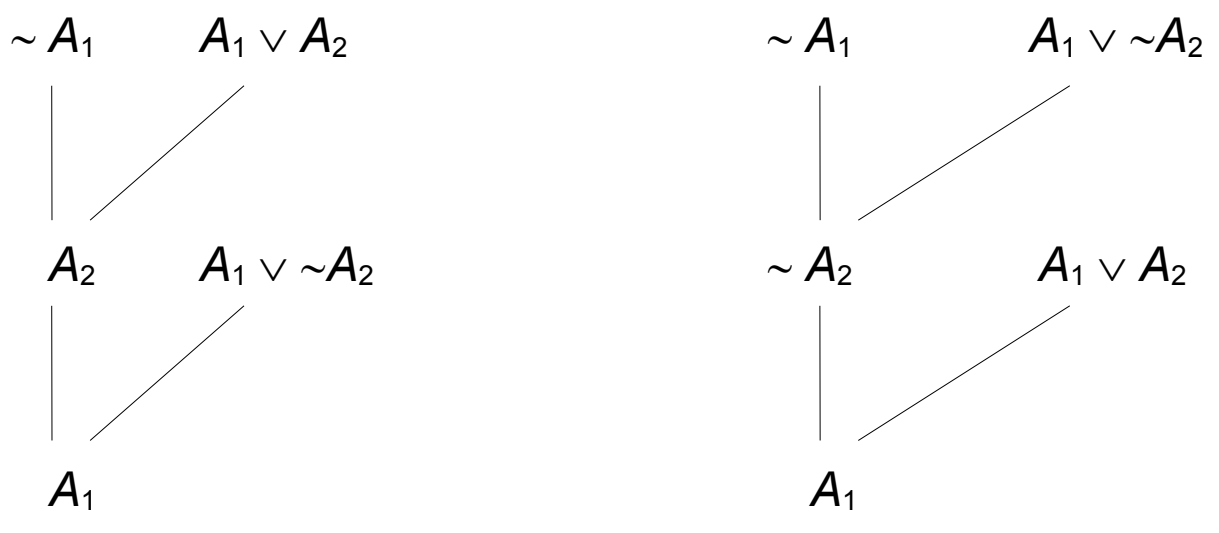

Hipotezy *A*<sup>1</sup> , dowodliwej w teorii *T*, nie można udowodnić za pomocą rezolucji źródłowej (tj. uzyskać klauzuli pustej) bez względu na sposób konstruowania wywodu (czyli kolejność wyboru przesłanek).

## **Wnioskowanie rezolucyjne (3)**

### **Def. (uniwersum Herbranda)**

Niech *S* będzie zbiorem klauzul i niech *Cnst* oraz *Fun* będzie odpowiednio zbiorem wszystkich stałych i zbiorem wszystkich symboli funkcyjnych, występujących w *S*. *Uniwersum Herbranda H* dla zbioru *S* określa się następująco:

 *Cnst*, jeżeli *Cnst*  $H_0 =$  {*a*}, jeżeli *Cnst* = *H*<sub>*i*+1</sub> = *H*<sub>*i*</sub>  $\cup$  {*f*(*t*<sub>1</sub>, .., *t*<sub>*n*</sub>) | *f*  $\in$  *Fun*  $\wedge$  *t*<sub>*i*</sub>  $\in$  *H*<sub>*i*</sub> dla *i* = 1, ..., *n*.  $H = \cup H_i$  dla  $i \in \mathbb{N}$ 

### **Przykład 3 (Uniwersum Herbranda)**

Niech  $S = \{ \sim p(x) \vee q(f(x)) \}$ . Wówczas: *H*<sub>0</sub> = {*a*}, *H*<sub>1</sub> = {*a, f*(*a*)}, *H*<sub>2</sub> = {*a, f*(*a*), *f*(*f*(*a*))}, ...  $H = \{a, f(a), f(f(a)), f(f(f(a))), ...\}$ 

### **Def. (instancja podstawowa klauzuli)**

Niech *S* będzie zbiorem klauzul zawierającym element *C*. *Instancją podstawową klauzuli C dla zbioru S* jest dowolna klauzula otrzymana z *C* poprzez zastąpienie wszystkich zmiennych występujących w *C* elementami uniwersum Herbranda dla zbioru *S*.

#### **Twierdzenie Herbranda**

Zbiór klauzul *S* jest niespełnialny wtedy i tylko wtedy gdy istnieje skończony, niespełnialny zbiór *S'* złożony z instancji podstawowych klauzul ze zbioru *S*.

#### **Przekształcenie formuły w zbiór klauzul (1)**

- 1. Wyeliminować z formuły spójniki  $\leftrightarrow$  oraz  $\leftarrow$  za pomocą reguł
	- $\bullet$   $F \leftrightarrow G \equiv (F \leftarrow G) \wedge (G \leftarrow F)$
	- $\bullet$   $F \leftarrow G \equiv F \vee \sim G$
- 2. Wprowadzić znak negacji bezpośrednio przed symbole atomowe za pomocą reguł
	- $\bullet \ \ \sim(\sim\!F)\equiv F$
	- $\bullet \ \ \sim(F \vee G) \equiv \sim F \wedge \sim G$
	- $\bullet \ \ \gamma(F \wedge G) \equiv \gamma(F \vee \gamma^G)$
	- $\bullet \quad \sim (\forall x) \ F(x) \equiv (\exists x) \sim F(x)$
	- $\bullet$   $\sim$   $(\exists x) F(x) \equiv (\forall x) \sim F(x)$
- 3. Przesunąć kwantyfikatory maksymalnie na lewą stronę formuły za pomocą reguł
	- $\bullet$  (*Q x*)  $F(x) \vee G \equiv (Q x) (F(x) \vee G)$
	- $\bullet$  (*Q x*)  $F(x) \wedge G \equiv (Qx)(F(x) \wedge G)$
	- $\bullet$   $(\forall x) F(x) \wedge (\forall x) G(x) \equiv (\forall x) (F(x) \wedge G(x))$
	- $(Q \times F(X) \vee (Q \times G) \cup G(X) \equiv (Q \times F)(F(X) \vee G(X))$
	- $(Q x) F(x) \vee (Q' x) G(x) \equiv (Q x)(Q' y) (F(x) \vee G(y))$
	- $(Q x) F(x) \wedge (Q' x) G(x) \equiv (Q x)(Q' y) (F(x) \wedge G(y))$

Po przekształceniach 1 - 3, formuła wejściowa przybiera postać (*Q*<sup>1</sup> *x*1) ... (*Q<sup>n</sup> xn*) *M*(*x*1, ..., *xn*). Część (*Q*<sup>1</sup> *x*1) ... (*Q<sup>n</sup> xn*) nosi nazwę *przedrostka* formuły, a część *M*(*x*1, ..., *xn*) nazywana jest *matrycą* formuły.

- 4. Wyprowadzić znak koniunkcji na zewnątrz wszystkich nawiasów za pomocą reguł
	- $\bullet$   $F \vee (G \wedge H) \equiv (F \vee G) \wedge (F \vee H)$
	- $F \wedge (G \vee H) \equiv (F \wedge G) \vee (F \wedge H)$

#### **Przekształcenie formuły w zbiór klauzul (2)**

5. Wyeliminować z przedrostka formuły kwantyfikatory szczegółowe za pomocą następujących reguł. Niech *xi* dla *i* = 1, ..., *n* będzie dowolną zmienną związaną przez kwantyfikator szczegółowy.

Jeżeli kwantyfikator wiążący *xi* nie jest poprzedzony w przedrostku przez żaden kwantyfikator ogólny, to usunąć ( *xi*) z przedrostka a wszystkie wystąpienia zmiennej *xi* w matrycy *M*(*x*1, ..., *xn*) zastąpić nową stałą *s*, która nie występuje wcześniej w matrycy.

W przeciwnym razie, niech {*y*1, ..., *ym*} będzie zbiorem wszystkich zmiennych związanych przez kwantyfikatory ogólne, które w przedrostku poprzedzają (∃ x<sub>i</sub>). Usunąć (∃ x<sub>i</sub>) z przedrostka, a wszystkie wystąpienia zmiennej *xi* w matrycy zastąpić termem  $f(y_1, ..., y_m)$ , gdzie f jest nowym symbolem funkcyjnym niewystępującym wcześniej w matrycy.

Proces realizowany w niniejszym kroku nosi nazwę *skolemizacj*i, a symbole *s* oraz *f* to odpowiednio *stała Skolema* i *funkcja Skolema*.

6. Po przekształceniach 1 - 5 formuła wejściowa przyjmuje postać  $(Q_1 \ x_1) ... (Q_p \ x_p) C_1 \ \wedge ... \ \wedge C_r$ , gdzie formuły  $C_1, ...$ ,  $C_r$  są klauzulami. Utworzyć wyjściowy zbiór klauzul {*C*1*, ... , Cr*}

# **Przykład 4**

Przekształcić w zbiór klauzul formułę postaci:  $(Z \not\subset Z)(\forall x)(r(z) \land p(x) \rightarrow (\exists y)(q(x,y) \land q(y))).$ 

- 1.  $(\exists z)(\forall x)(\sim(r(z) \land p(x)) \lor (\exists y)(q(x,y) \land q(y))$
- 2.  $(\exists z)(\forall x)(\sim r(z) \vee \sim p(x) \vee (\exists y)(q(x,y) \wedge q(y))$
- 3.  $(\exists z)(\forall x)(\exists y)(\sim r(z) \vee \sim p(x) \vee (q(x,y) \wedge q(y)))$
- 4.  $(\exists z)(\forall x)(\exists y)(\neg r(z) \vee \neg p(x) \vee q(x,y)) \wedge (\neg r(z) \vee \neg p(x) \vee q(y))$
- 5.  $({\sim}r(s) \vee {\sim}p(x) \vee q(x,f(x))) \wedge ({\sim}r(s) \vee {\sim}p(x) \vee q(f(x)))$
- 6.  $\{ \neg r(s) \lor \neg p(x) \lor q(x, f(x)), \neg r(s) \lor \neg p(x) \lor q(f(x)) \}$

### **Systemy wnioskowania automatycznego (RS)**

- przykładem prostego systemu RS dla logiki pierwszego rzędu, w którym stosuje się wnioskowanie rezolucyjne jest PTTP (ang. *Prolog Technology Theorem Prover*) [3]
- system PTTP wykorzystuje środowisko wykonawcze języka Prolog jako efektywny mechanizm wnioskujący dla logiki klauzul Horna, uzupełniając je o następujące elementy:
	- *test wystąpień* (ang. *occur-check*), wprowadzany do algorytmu unifikacji
	- *eliminację modeli* (ang. *model elimintation*) jako nową strategię wnioskowania rezolucyjnego
	- strategię DFIDS jako metodę przeszukiwania drzewa wywodów

#### **Unifikacja z testem wystąpień**

- test wystąpień dla zmiennej *x* i termu złożonego *t* daje wynik pozytywny (*x występuje w t*), jeżeli *x* jest argumentem w *t* lub w dowolnym podtermie termu *t*
- jeżeli zmienna *x* występuje w termie *t*, to unifikacja *X* i *t* powinna zakończyć się niepowodzeniem, w przeciwnym wypadku wynikiem unifikacji jest term cykliczny, który nie należy do uniwersum Herbranda, np. *x* /*f*(*x*) daje wynik *f*(...*f*(...) ...)
- wiele środowisk wykonawczych języka Prolog w trakcie unifikacji nie przeprowadza testu wystąpień z uwagi na jego złożoność obliczeniową oraz fakt, że termy cykliczne, mimo iż "formalnie niepoprawne", dobrze nadają się do reprezentowania niektórych struktur danych (np. grafów cyklicznych)
- w systemie PTTP test wystąpień wykonuje się za pomocą predykatu unify\_with\_occurs\_check/2 podczas unifikowania bieżącego celu z nagłówkiem klauzuli należącej do programu reprezentującego wejściowy zbiór formuł

### **Przykład 5**

Niech będzie dany aksjomat *A*, który intuicyjnie może np. oznaczać, że dla każdej liczby istnieje liczba większa od niej:

 $(\forall x)(\exists y)$  *greater* $(y, x)$ 

. Po skolemizacji, formuła *A* przyjmuje postać:

 $g \cdot \text{r}(\text{f}(x), x)$ 

Stosując wnioskowanie rezolucyjne bez testu wystąpień można udowodnić na podstawie *A* formułę nieprawdziwą, stwierdzającą  $\dot{z}$ e istnieje liczba większa od samej siebie, tj. ( $\exists x$ ) *greater*(*x*, *x*):

$$
\frac{\neg greater(x,x), greater(f(x), x)}{\Box, = \{x/f(x)\}}
$$

#### **Eliminacja modeli (1)**

- SLD-rezolucja, wykorzystywana do wnioskowania przez środowiska wykonawcze języka Prolog, jest szczególnym przypadkiem rezolucji źródłowej, która nie jest strategią pełną dla klauzul dowolnych
- SLD-rezolucje można łatwo rozszerzyć do strategii eliminacji modeli, która ma własność pełności w logice pierwszego rzędu
- strategia eliminacji modeli działa na wyrażeniach nazywanych *łańcuchami*  są to ciągi składające się w ogólności z literałów oraz tzw. A-literałów, zapisywanych poniżej w nawiasach kwadratowych; dowolnej klauzuli  $L_1 \vee ... \vee L_n$  odpowiada łańcuch  $L_1, ..., L_n$
- eliminacja modeli obejmuje 3 reguły wnioskowania; niech *H* i *H'* będą atomami a symbole *Q* oraz *L* (z indeksami dolnymi) niech oznaczają literały:
	- $-$  rozszerzanie łańcucha (*ro*) niech  $H\Theta = H'\Theta$ , wówczas

$$
\frac{\sim \hspace{-3mm}H\hspace{-3mm},\hspace{2mm} Q_1,\hspace{1mm} \ldots \hspace{1mm}, \hspace{2mm} Q_m, \hspace{2mm} H' \vee L_1 \vee \ldots \vee L_n \hspace{3mm}}{(L_1,\hspace{-3mm} \ldots \hspace{-3mm},\hspace{2mm} L_n, \hspace{2mm} [\sim \hspace{-3mm}H\hspace{-3mm}], \hspace{2mm} Q_1,\hspace{1mm} \ldots, \hspace{2mm} Q_m)\Theta}
$$

 $-$  redukcja łańcucha (*r*e) - niech  $H\Theta = O_i\Theta$ , wówczas

$$
\frac{\sim \hspace{-3.3mm} H, \, Q_1, \, ... , \, [\,Q_i]\,, \, ... , \, Q_m}{\hspace{0.3mm} Q_1, \, ... , \, [\,Q_i]\,, \, ... , \, Q_m}
$$

usuwanie A-literału (*u*)

$$
\frac{[{\cal Q}_1],\, {\cal Q}_2,...,\, {\cal Q}_m}{ {\cal Q}_2,\, ...,\, {\cal Q}_m}
$$

 eliminację modeli w systemie PTTP implementuje się poprzez konstruowanie listy *Anc*, zawierającej kolejne cele, których "wywoływanie" doprowadziło do celu bieżącego - jeżeli cel bieżący unifikuje się z negacją dowolnego elementu listy *Anc*, to należy cel ten pominąć w rezolwencie

#### **Eliminacja modeli (2)**

#### **Przykład 6**

Dane jest zapytanie (hipoteza) *p*, kierowane do bazy wiedzy zawierającej następujące dwie formuły (aksjomaty):  $p \vee q$  (A1) oraz  $p \vee \neg q$  (A2). Dowód hipotezy  $p$ , za pomocą strategii eliminacji modeli, można przeprowadzić na dwa sposoby przedstawione poniżej.

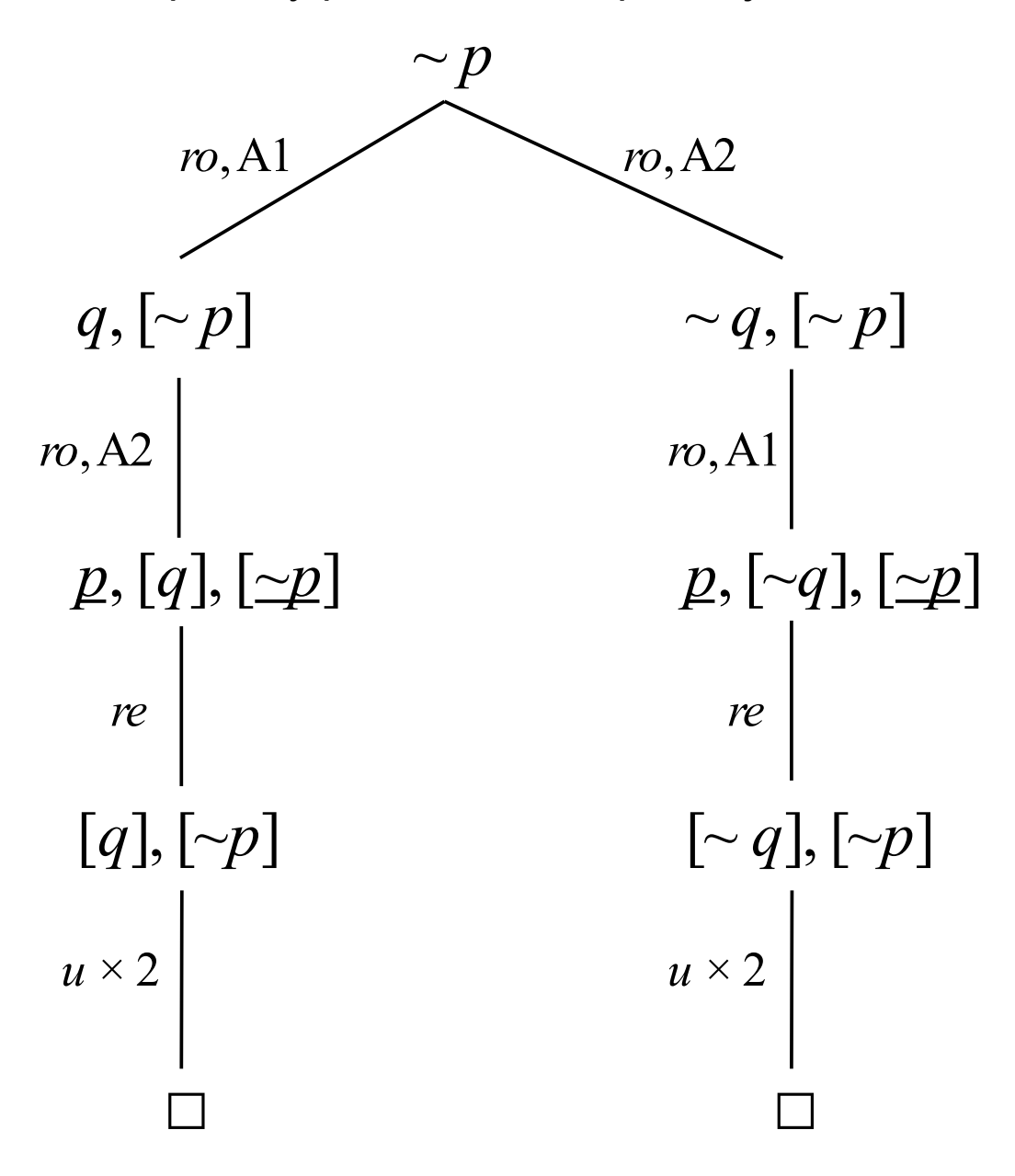

#### **Strategia DFIDS**

- środowiska wykonawcze języka Prolog przeszukują drzewa wywodów za pomocą strategii DFS (ang. *Depth-First Search*); nie jest to strategia pełna w tym sensie, że dowód rozpatrywanej hipotezy nie zostanie znaleziony, o ile w drzewie "poprzedza" go wywód nieskończonej długości
- system PTTP używa do przeszukiwania drzewa wywodów strategii DFIDS (ang. *Depth-First Iterative-Deepening Search*), czyli przeszukiwania w głąb z iteracyjnym pogłębianiem, która w skończonej liczbie kroków może znaleźć dowolną skończoną ścieżkę w drzewie a ponadto jest optymalna w zbiorze strategi przeszukiwania siłowego z uwagi na długość pierwszego znalezionego dowodu, czas jego znalezienia oraz wykorzystanie pamięci
- w implementacji strategii DFIDS wykorzystuje się predykat gen\_depth(+B,+S,-D), który w toku kolejnych nawrotów nadaje zmiennej D wartości B, B+S, B+2\*S,  $B + 3 * S$ , ...

### **Przykład 7**

Dany jest program *P* w języku Prolog:

 $r(X)$  :-  $r(f(X))$ .  $r(0)$ .

Środowisko wykonawcze Prologu, wykorzystujące strategię DFS, nie znajdzie dowodu hipotezy Q postaci :-  $r(0)$ . na podstawie programu *P* pomimo, że *P* Q.

### **System PTTP**

#### **Dane wejściowe**

Na dane wejściowe systemu składa się reprezentacja zbioru aksjomatów *T* oraz hipotezy *Q*. Reprezentację zbioru aksjomatów *T* konstruuje się następująco.

- 1. Przekształcić zbiór aksjomatów *T* w zbiór klauzul *K*.
- 2. Dla każdego elementu zbioru *K* postaci  $L_1 \vee ... \vee L_i \vee ... \vee L_n$  skonstruować zbiór klauzul prologowych *P* postaci

$$
L'_{1} := \neg L'_{2}, \dots, \neg L'_{n}.
$$
  
\n...\n
$$
L'_{i} := \neg L'_{1}, \dots, \neg L'_{i-1}, \neg L'_{i+1}, \dots, \neg L'_{n}.
$$
  
\n...\n
$$
L'_{n} := \neg L'_{1}, \dots, \neg L'_{n-1}.
$$

Suma wszystkich ww. zbiorów jest reprezentacją zbioru aksjomatów *T*. Symbol *L'* oznacza prologową reprezentację literału *L*. Ze względu na zastąpienie negacji przez porażkę metodą eliminacją modeli, każdy literał negatywny występujący w powyższym zbiorze reprezentuje się za pomocą literału pozytywnego, którego nazwa rozpoczyna się od wyróżnionego przedrostka *not\_*. Przykładowo, literał ~*p*(*x*) jest reprezentowany jako not  $p(X)$ .

Reprezentacją hipotezy *Q* jest formuła *Q'* postaci *D*1 ;...;*Dm* gdzie wyrażenie *Di* dla *i* = 1, *m* jest koniunkcją literałów. Do skonstruowania formuły *Q'* wykorzystuje się metodę podobną do przekształcania dowolnej formuły w zbiór klauzul, z uwzględnieniem następujących różnic.

- 1. W kroku 4 na zewnątrz wszystkich nawiasów wyprowadza się znak alternatywy.
- 2. Przed wykonaniem kroku 5 (skolemizacja) "odwraca się" kwantyfikatory.
- 3. Pomija się krok 6.

#### **Przykład 8**

Dany jest zbiór  $T = \{ (\forall x)(p(x) \lor (q(x) \land r(x))), (\forall x)(\neg p(x) \lor (q(x))\})$  $\langle r(x) \rangle$ } oraz hipoteza  $Q = (\forall x)(q(x) \land r(x))$ . Prologowa reprezentacja zbioru aksjomatów *T* ma postać następujących klauzul.

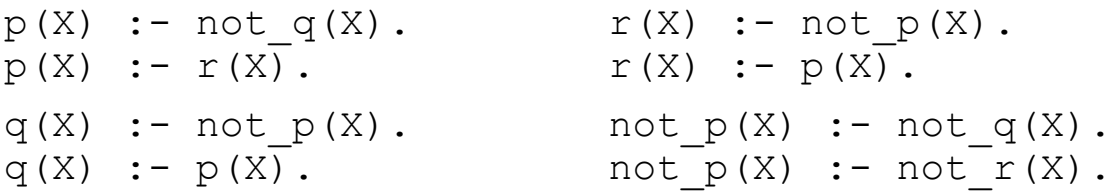

Reprezentacją hipotezy Q jest formuła  $Q' = q(s)$ ,  $r(s)$  gdzie s jest stałą Skolema.

#### **Metainterpreter Prologu**

- termin *metainterpreter* oznacza interpreter zdefiniowany w języku, który jest jednocześnie językiem interpretowanym
- szczególnym przykładem metainterpretera jest tzw. metainterpreter kołowy (ang. *metacircular interpreter*) zawierający środki wystarczające do przetwarzania samego siebie
- poniższy program to tzw. metainterpreter waniliowy (ang. *vanilla meta-interpreter*) przymiotnik *vanilla* w przenośni oznacza tyle co zwykły, typowy, standardowy
- program w Prologu jest zbiorem klauzul Horna zapisywanych w postaci implikacyjnej wśród których wyróżnia się reguły  $A : A_1, \ldots, A_n$ ., gdzie A (z ew. indeksem dolnym) jest formułą atomową oraz fakty  $A :$  - true.
- $\bullet$  metainterpreter ma postać definicji predykatu  $\text{prove}/1$ , którego argumentem jest zapytanie kierowane do interpretowanego programu; program ten jest umieszczony (wraz z metainterpreterem) w prologowej bazie danych

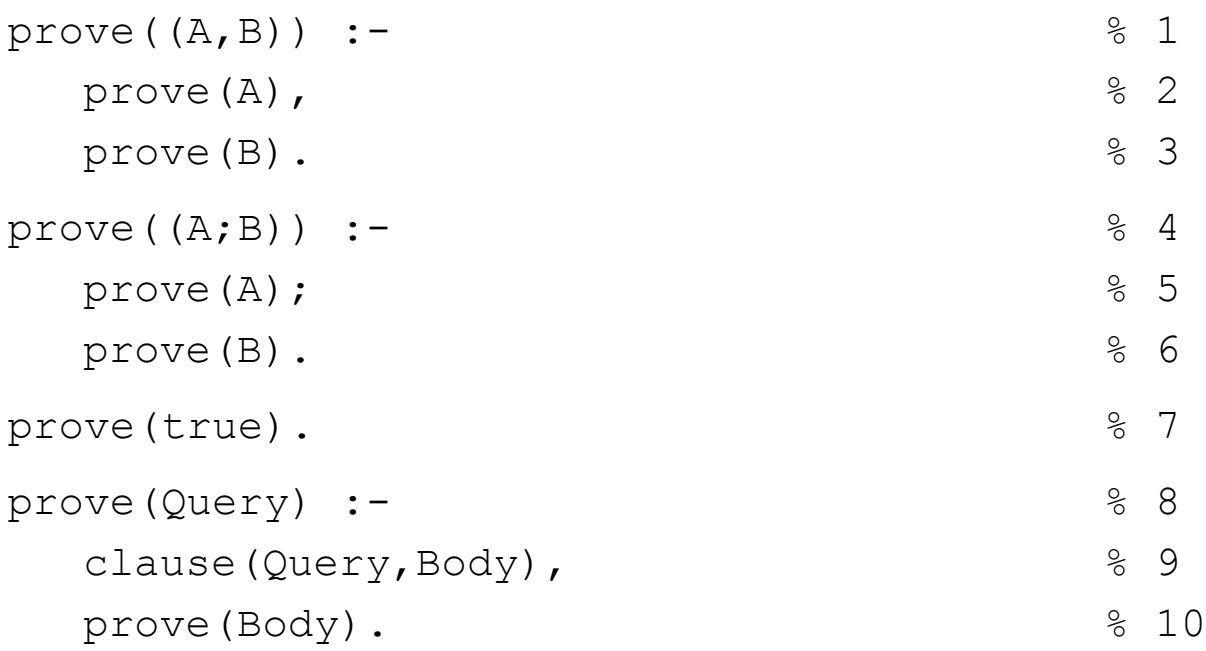

#### **Implementacja systemu PTTP**

System PTTP ma postać przedstawionego niżej programu w Prologu. Po wprowadzeniu do prologowej bazy danych reprezentacji zbioru aksjomatów *T* program można uruchomić przez sformułowanie celu :-prove(Query), gdzie wartością zmiennej Query jest formuła *Q*'. Formuła compl mem(H,Anc) w linii 13 jest prawdziwa o ile lista Anc zawiera literał komplementarny do literału *H* w sensie negacji reprezentowanej przez przedrostek not . Przykładowo, prawdziwa jest formuła compl mem(not p(a), [p(X)]). Uzyskana odpowiedź jest twierdząca wtedy i tylko wtedy gdy  $T \vDash Q'$ .

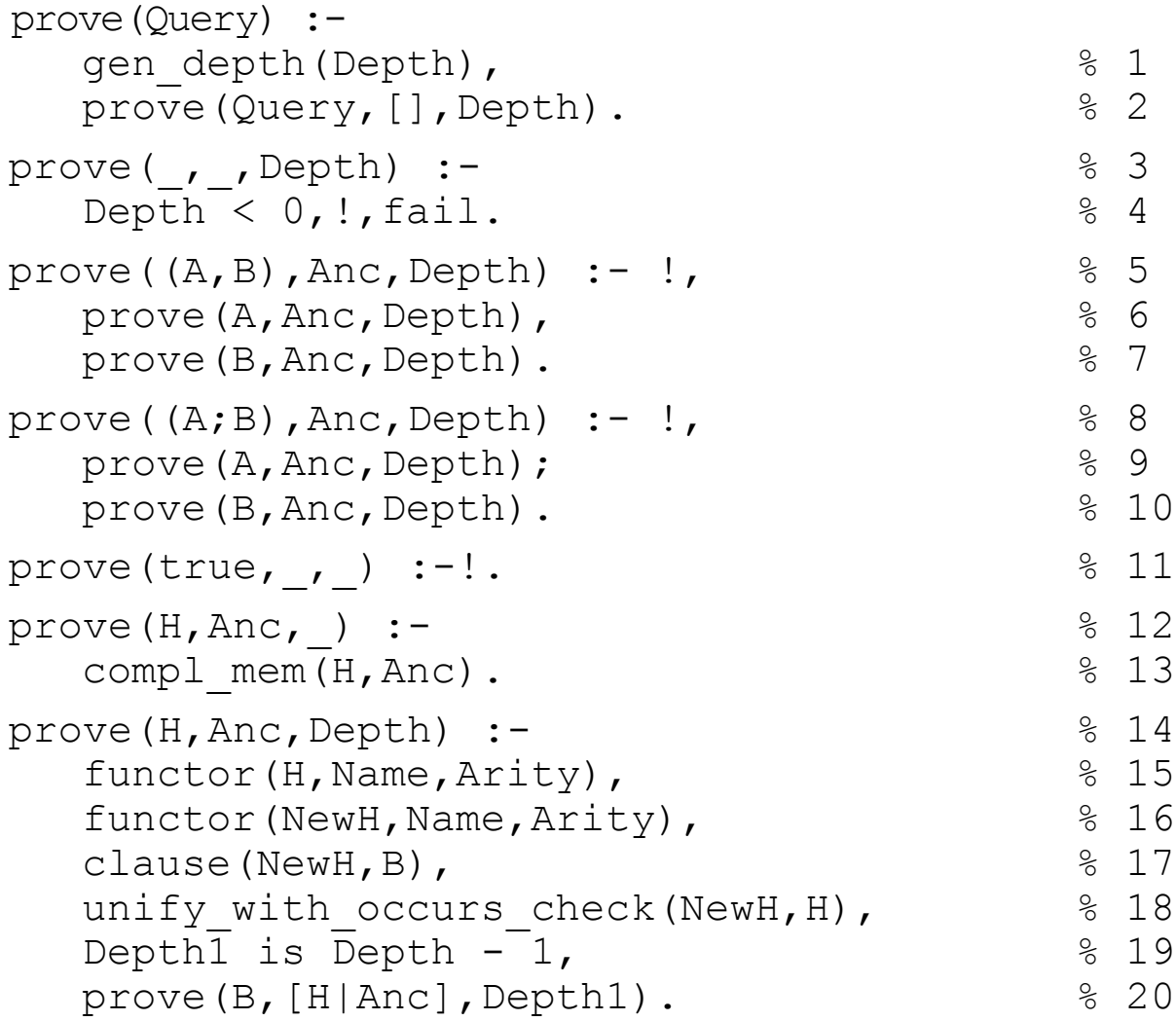